# <宇視手機APP操作>

#### 【 APP下載 】

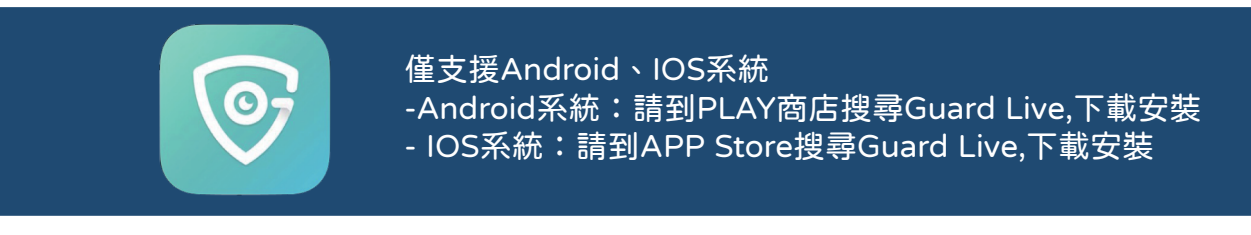

#### 【 新增設備 】

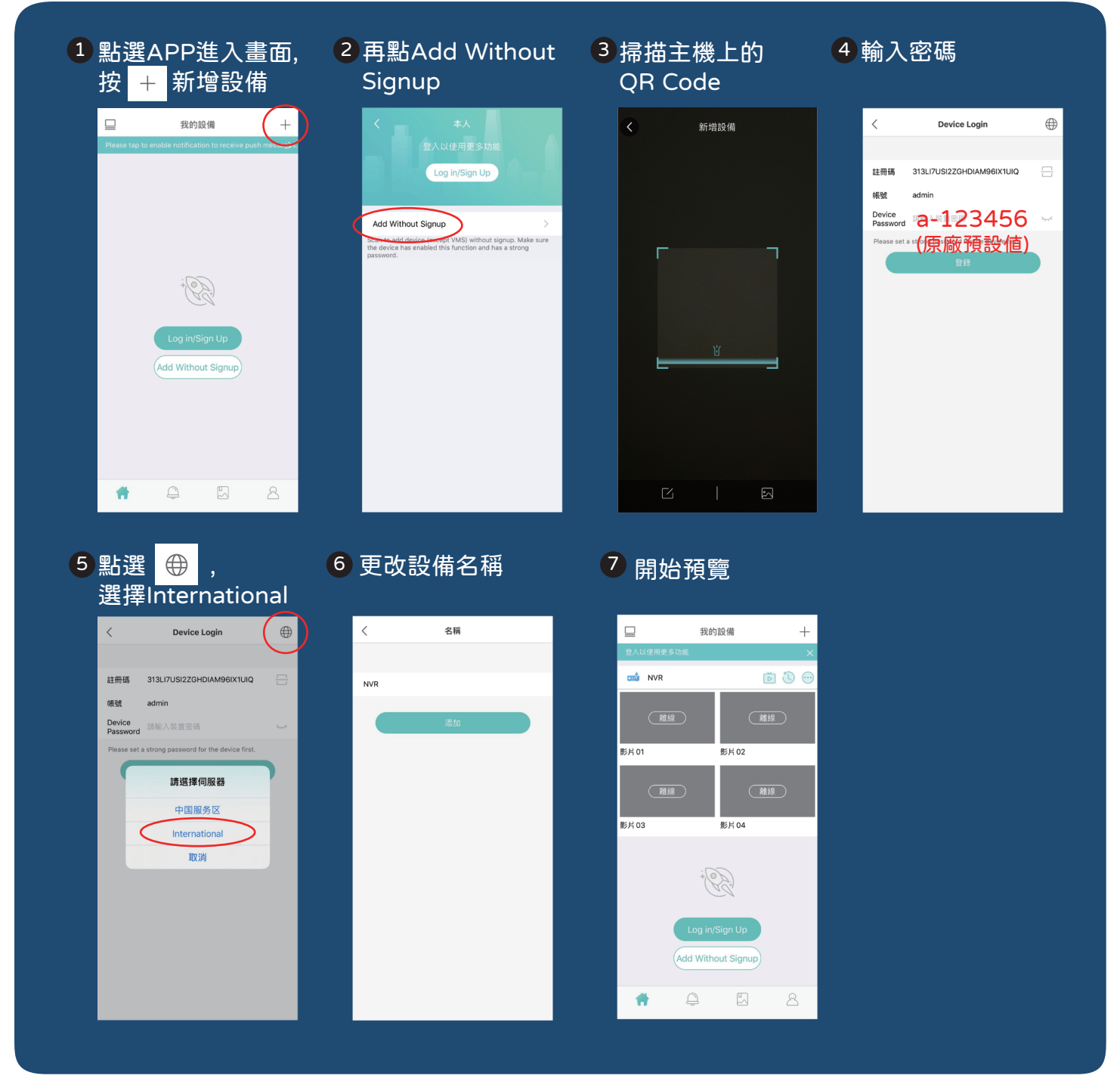

## <宇視NVR主機操作>

### 【 回放操作 】

ロメゴ

なみ△□⑤☆

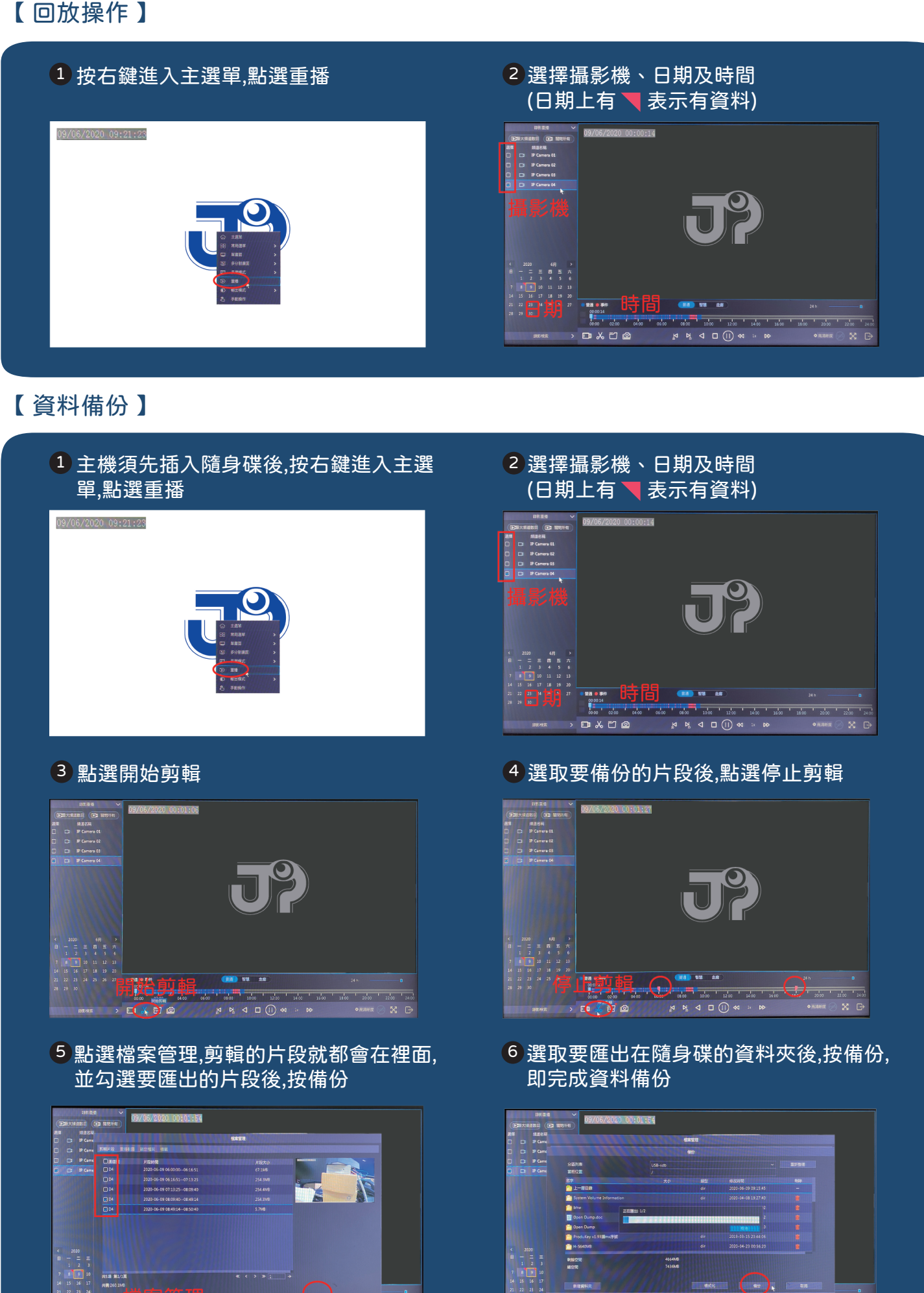

 $\begin{array}{ccccc}\n\mathbb{A} & \mathbb{B} & \mathbb{C} & \mathbb{D} & \mathbb{D}\n\end{array}$ 

 $X<sub>5</sub>$ 

□ 美田 ◎